## ГОСУДАРСТВЕННОЕ БЮДЖЕТНОЕ ОБРАЗОВАТЕЛЬНОЕ УЧРЕЖДЕНИЕ СРЕДНЕГО ПРОФЕССИОНАЛЬНОГО ОБРАЗОВАНИЯ ЛУГАНСКОЙ НАРОДНОЙ РЕСПУБЛИКИ «ЛУГАНСКИЙ КОЛЛЕДЖ ИНФОРМАЦИОННЫХ ТЕХНОЛОГИЙ И ПРЕДПРИНИМАТЕЛЬСТВА»

### **РАБОЧАЯ ПРОГРАММА ПРАКТИКИ**

**\_\_\_\_\_\_\_\_\_\_\_\_\_\_УЧЕБНАЯ\_\_\_\_\_\_\_\_\_\_\_\_**

*(вид практики)*

#### профессионального модуля **ПМ 02. Хранение, передача и публикация цифровой информации**

**09.01.03 Мастер по обработке цифровой информации**

*(код, наименование профессии/специальности)*

РАССМОТРЕНА Методической комиссией информационных технологий Разработана на основе ГОС СПО по профессии 09.01.03 Мастер по по против профессии один солного обработке цифровой

Протокол № \_\_\_\_ от « $Q \wedge$ »  $Q \qquad 2020$  г. Председатель комиссии \_\_\_\_\_\_\_/Калашников Р.Г. *(подпись Ф.И.О.)* 

Заместитель директора по УПР  $\angle$ Меренкова Е.В.  $\sqrt{(no\text{mucb})}$   $\phi$ *U.O.*)

Рабочая программа утверждена на 20\_2 / / 20\_2 Учебный год Протокол № 1 заседания МК от «  $\varphi/\psi$   $\varphi/\psi$  202/г. Председатель МК На Компитав Р.

From the property of the

Рабочая программа утверждена на 20\_\_\_ / 20\_\_\_ учебный год Протокол № \_\_\_\_ заседания МК от «\_\_\_\_» \_\_\_\_\_\_\_\_\_\_\_\_20\_\_\_ г. Председатель МК\_\_\_\_\_\_\_\_\_\_\_\_\_\_\_\_\_\_\_\_\_\_\_\_\_\_\_\_\_\_\_\_\_\_\_\_\_\_

Рабочая программа утверждена на 20\_\_\_ / 20\_\_\_ учебный год Протокол № \_\_\_\_ заседания МК от «\_\_\_\_» \_\_\_\_\_\_\_\_\_\_\_\_\_\_\_\_20\_\_\_ г. Председатель МК

Рабочая программа утверждена на 20\_\_\_ / 20\_\_\_ учебный год Протокол № \_\_\_\_ заседания МК от «\_\_\_\_» \_\_\_\_\_\_\_\_\_\_\_\_\_\_\_20\_\_\_ г. Председатель МК

Составители:

Золотухин Артем Николаевич, мастер производственного обучения, ГБОУ СПО ЛНР «Луганский колледж информационных технологий и предпринимательства»

Буша Михаил Александрович, мастер производственного обучения, ГБОУ СПО ЛНР «Луганский колледж информационных технологий и предпринимательства»

Программа согласована: Пинчук Елена Алексеевна, старший мастер, ГБОУ СПО ЛНР «Луганский колледж информационных технологий и предпринимательства»

# **СОДЕРЖАНИЕ**

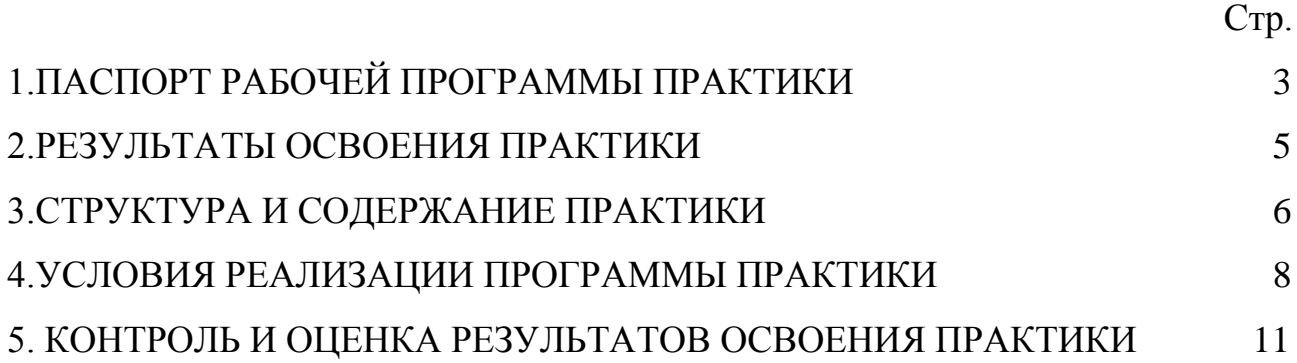

#### **1. ПАСПОРТ РАБОЧЕЙ ПРОГРАММЫ ПРАКТИКИ \_\_\_\_\_УЧЕБНАЯ\_\_\_\_\_**

#### **1.1. Место учебной практики в структуре образовательной программы**

Программа учебной практики является частью основной образовательной программы по профессии (далее - ППКРС) по профессии 09.01.03 Мастер по обработке цифровой информации в части освоения основных видов профессиональной деятельности: Хранение, передача и публикация цифровой информации.

#### **1.2. Цели и задачи учебной практики.**

С целью овладения указанными видами деятельности обучающийся в ходе данного вида практики должен:

**Вид профессиональной деятельности:** Хранение, передача и публикация цифровой информации

#### **иметь практический опыт:**

- управления медиатекой цифровой информации;

- передачи и размещения цифровой информации;

- тиражирования мультимедиа контента на съемных носителях информации;

- осуществления навигации по ресурсам, поиска, ввода и передачи данных с помощью технологий и сервисов сети Интернет;

- публикации мультимедиа контента в сети Интернет;

- обеспечения информационной безопасности;

#### **уметь:**

- подключать периферийные устройства и мультимедийное оборудование к персональному компьютеру и настраивать режимы их работы;

- создавать и структурировать хранение цифровой информации в медиатеке персональных компьютеров и серверов;

- передавать и размещать цифровую информацию на дисках персонального компьютера, а также дисковых хранилищах локальной и глобальной компьютерной сети;

- тиражировать мультимедиа контент на различных съемных носителях информации;

- осуществлять навигацию по веб-ресурсам Интернета с помощью веббраузера;

- создавать и обмениваться письмами электронной почты;

- публиковать мультимедиа контент на различных сервисах в сети Интернет;

- осуществлять резервное копирование и восстановление данных;

- осуществлять антивирусную защиту персонального компьютера с помощью антивирусных программ;

- осуществлять мероприятия по защите персональных данных;

**знать:**

- назначение, разновидности и функциональные возможности программ для публикации мультимедиа контента;

- принципы лицензирования и модели распространения мультимедийного контента;

- нормативные документы по установке, эксплуатации и охране труда при работе с персональным компьютером, периферийным оборудованием и компьютерной оргтехникой;

- структуру, виды информационных ресурсов и основные виды услуг в сети Интернет;

- назначение, разновидности и функциональные возможности программ для создания вебстраниц;

- нормативные документы по охране труда при работе с персональным компьютером основные виды угроз информационной безопасности и средства защиты информации;

- принципы антивирусной защиты персонального компьютера;

- состав мероприятий по защите персональных данных.

#### **1.3. Количество часов на учебную практику:**

Всего 10 недель, 360 часов.

## **2. РЕЗУЛЬТАТЫ ОСВОЕНИЯ ПРАКТИКИ**

Результатом учебной практики является освоение общих компетенций (ОК):

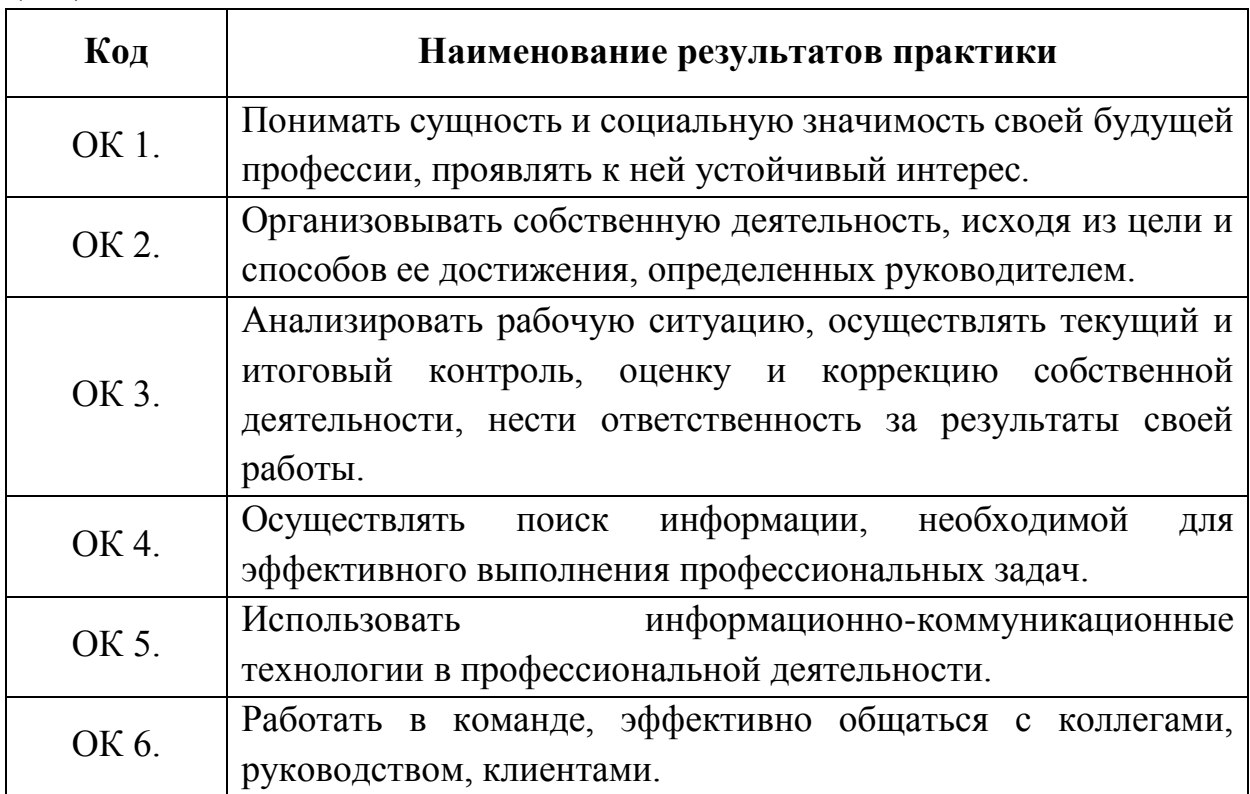

# профессиональных компетенций (ПК)

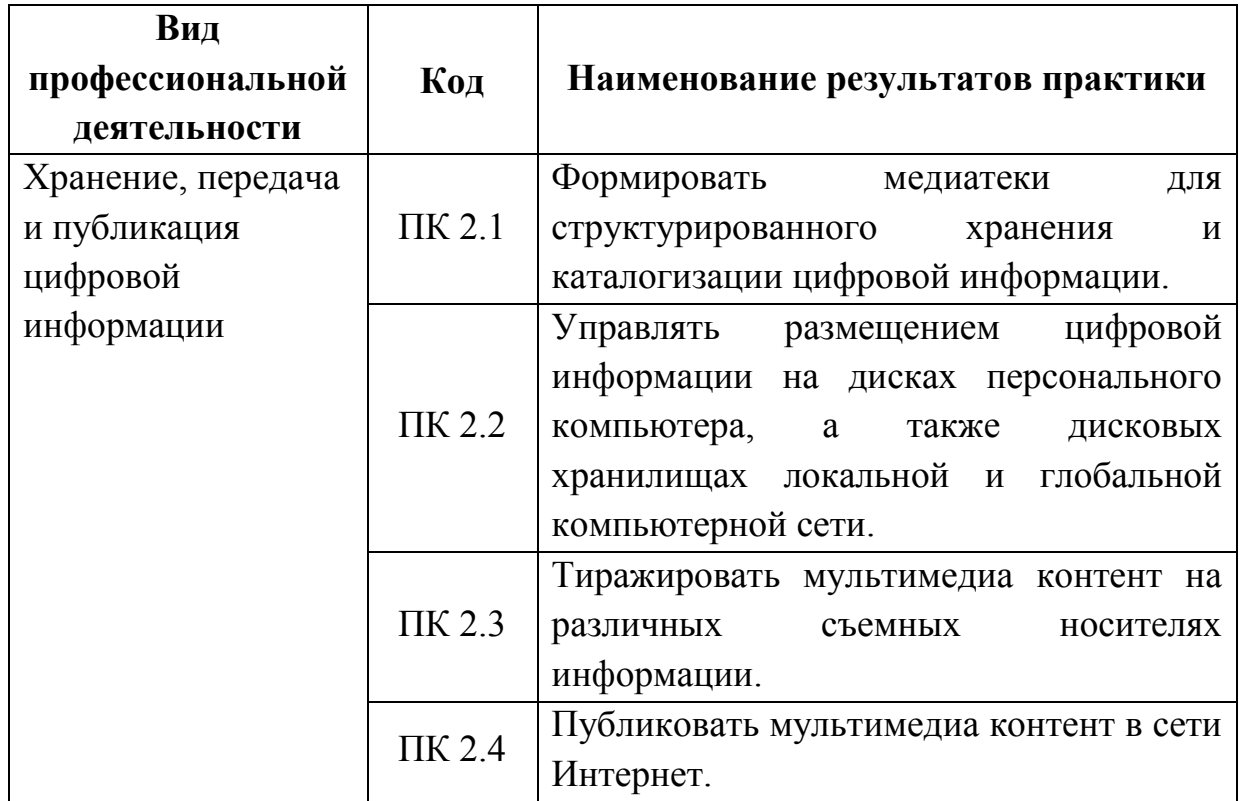

# **3. ТЕМАТИЧЕСКИЙ ПЛАН И СОДЕРЖАНИЕ УЧЕБНОЙ ПРАКТИКИ**

### **3.1Тематический план**

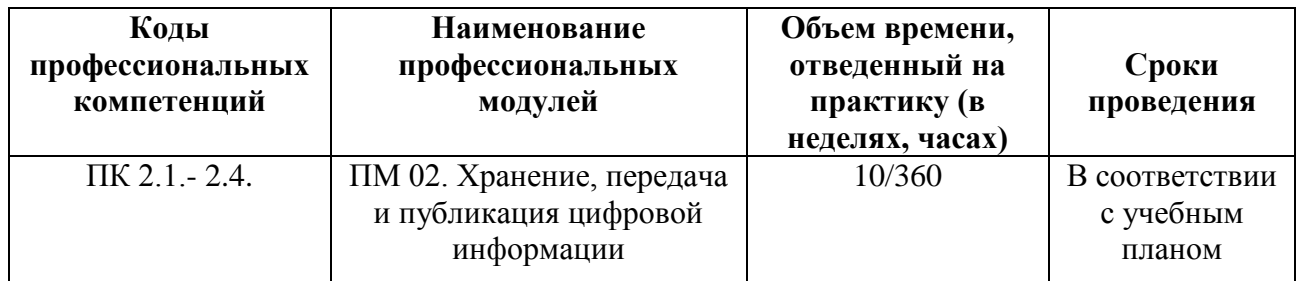

# **3.2Содержание практики**

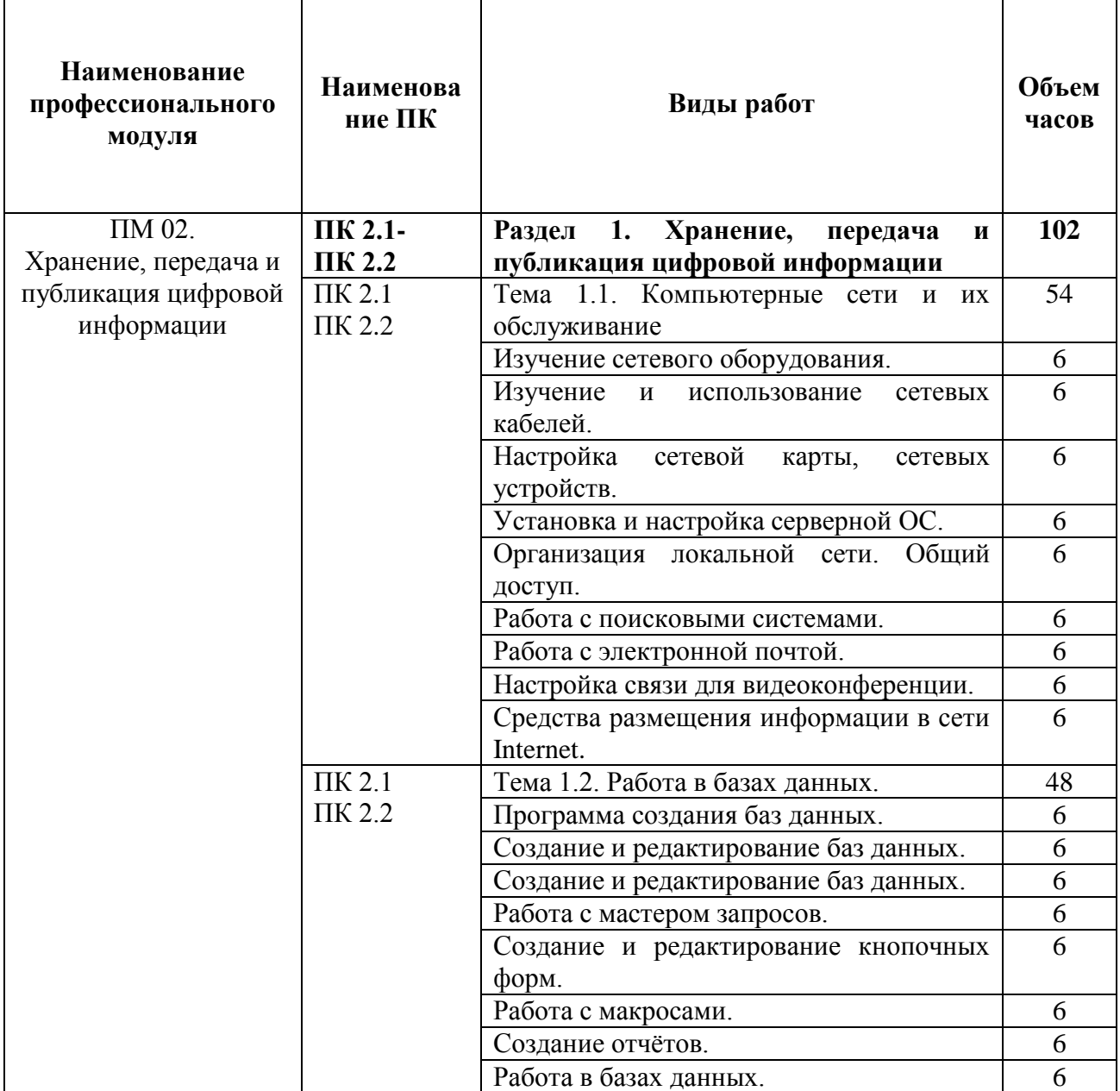

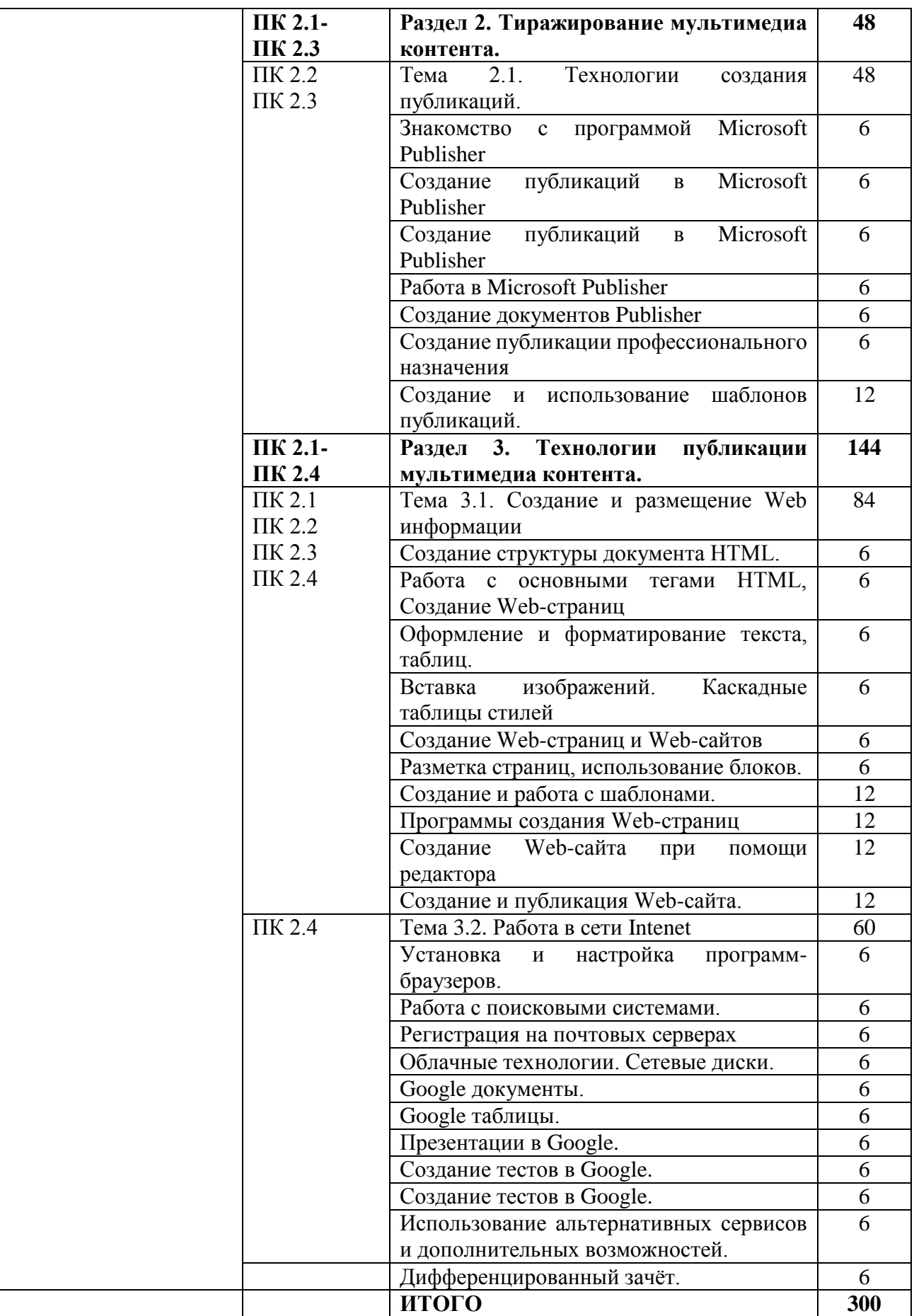

## **4. УСЛОВИЯ ОРГАНИЗАЦИИ И ПРОВЕДЕНИЯ УЧЕБНОЙ ПРАКТИКИ**

### **4.1. Требования к документации, необходимой для проведения практики:**

Перечень необходимых документов для проведения учебной практики:

- ГОС СПО ЛНР по профессии 09.01.03 Мастер по обработке цифровой информации (утвержден приказом МОН ЛНР от 27.10.2016 № 408).

- Приказ МОН ЛНР ОТ 02.03.2017 № 84 «Об утверждении Положения о практике обучающихся, осваивающих образовательные программы среднего профессионального образования (программы подготовки квалифицированных рабочих, служащих, программы подготовки специалистов среднего звена (на базе рабочей профессии)»;

- Примерная программа профессионального модуля ПМ 02. Хранение, передача и публикация цифровой информации по профессии 09.01.03 Мастер по обработке цифровой информации (приказ МОН ЛНР от 28.12.2016 №485);

- Рабочая программа учебной практики;
- Календарно-тематический план по учебной практике;
- Перечень учебно-производственных работ;
- План урока учебной практики;
- Инструкционно-технологические карты.

#### **4.2. Требования к материально-техническому обеспечению:**

Программа учебной практики реализуется в учебных кабинетах: «Информатики и информационных технологий», «Мультимедиа-технологий», «Проектирования цифровых устройств»

#### **Оборудование учебного кабинета и рабочих мест кабинета:**

- компьютер с лицензионным программным обеспечением;
- рабочие места по количеству обучающихся;
- обучающие видеофильмы и презентации;
- комплектующие ПК;
- принтер;
- сканер.
- набор монтажных инструментов;
- набор измерительных инструментов;
- макет устройства ПК или его комплектующего;
- огнетушитель;
- плакаты и стенды.

### **4.3. Перечень учебных изданий, Интернет-ресурсов, дополнительной литературы**

#### Основные источники:

1. Б.Д.Виснадул, С.А.Лупин, С.В. Сидоров, Основы компьютерных сетей: Учебное пособие /.; Под ред. Л.Г.Гагариной - М.: ИД ФОРУМ: НИЦ Инфра-М, 2012.- 216с.

2. Михеева Е.В. Информационные технологии в профессиональной деятельности: учеб.пособие для студ. сред. проф. образования. 8-е изд. - М.: Академия, 2010. – 124с.

3. Сидоров В.Д. Струмпэ Н.В. Аппаратное обеспечение ЭВМ: учебник для нач. проф. Образования. – М.: Издательский центр «Академия», 2011 г.- 32с.

4. Информатика. 10 класс. Базовый уровень. Семакин И.Г., Хеннер Е.К., Шеина Т.Ю. – М.: ООО «БИНОМ. Лаборатория знаний» 2013 – 264 с.

5. Информатика. 11 класс. Базовый уровень. Семакин И.Г., Хеннер Е.К., Шеина Т.Ю. – М.: ООО «БИНОМ. Лаборатория знаний» 2013 – 224 с.

Дополнительные источники:

1. Горнец Н.Н., Соломенцев В.В., Рощин А.Г.Организация ЭВМ и систем. Учебное пособие для ст удентов высших учебных заведений Издательский центр «Академия», 2006.- 256с.

2. Гребенюк Е.И. Технические средства информатизации. 2-е издание. – М.: Издательский центр «Академия», 2005.-84с.

3. Гук М.Ю. Аппаратные средства IBM PC. Энциклопедия. 3-е издание Питер, 2006. Денисов Д. В. Аппаратное обеспечение вычислительных систем. – М.: Маркет ДС, 2007.- 59с.

4. Жмакин А.П.Архитектура ЭВМ. – БХВ-Петербург, 2008. – 26с.

5. Колесниченко О.В., Шишигин И.В. Аппаратные средства PC. – М.: Академия, 2004. – 141с.

6. Партыка Т.Л., Попов И.И.Электронные вычислительные машины и системы. Учебное пособие для ССУЗов. – М.: Форум, 2007. – 191с.

7. Тюнина Н.А., Родина А.В. Современные принтеры. Секреты эксплуатации и ремонта. – М.: Солон- Пресс, 2006. – 68с.

8. Цилькер Б.Я. Организация ЭВМ и систем: Учебник для вузов. – Питер,  $2004. - 72c$ .

9. http://www.km.ru/ – Информационные образовательные ресурсы сети Интернет.

10. http://claw.ru/ – Информационные образовательные ресурсы сети Интернет.

11. http://www.cyberforum.ru – Информационные образовательные ресурсы сети Интернет.

12. http://www.manhunter.ru/webmaster/ 345\_razmeschenie\_kontenta\_na\_ html\_stranice\_poverh\_fla sh.html – Информационные образовательные ресурсы сети Интернет.

13. [http://93.94.223.197/c/document\\_library/get\\_file?p\\_l\\_id=11021&](http://93.94.223.197/c/document_library/get_file?p_l_id=11021&)

folderId=27403&name=DLFE -2918.pdf – Информационные образовательные ресурсы сети Интернет.

14. http://www.webeffector.ru/– Информационные образовательные ресурсы сети Интернет.

#### **4.4. Требования к руководителям практики**

Требования к руководителям практики от образовательной организации (учреждения): - высшее профессиональное образование, соответствующее профилю модуля; опыт деятельности в организациях соответствующей профессиональной сферы; стажировка в профильных организациях не реже одного раза в 3 года**.**

### **4.5. Требования к соблюдению техники безопасности и пожарной безопасности**

Правила техники безопасности и пожарной безопасности предполагают проведение инструктажей на рабочих местах по следующим инструкциям:

Инструкция по охране труда № 22 «Инструкция по охране труда при работе на копировально-множительных аппаратах»

Инструкция по охране труда № 40 «Для не электротехнического персонала (для проведения инструктажа и присвоения I группы по электробезопасности не электротехническому персоналу)»

- Инструкция по охране труда № 42 «При использовании учащимися персонального компьютера»

Инструкция № 60 «По оказанию первой доврачебной помощи пострадавшим от несчастных случаев»

Инструкция № 62 «О мерах пожарной безопасности в служебных помещениях и кабинетах»

## **5. КОНТРОЛЬ И ОЦЕНКА РЕЗУЛЬТАТОВ УЧЕБНОЙ ПРАКТИКИ**

Контроль и оценка результатов освоения практики осуществляется мастером производственного обучения в процессе проведения каждого занятия. Промежуточная аттестация – в форме дифференцированного зачета.

| профессиональные<br>контроля и оценки<br>результата                                       |
|-------------------------------------------------------------------------------------------|
|                                                                                           |
| компетенции)                                                                              |
| ПК 2.1 Формировать<br>Правильность<br>И<br>соответствие<br>-визуальное                    |
| найденного<br>наблюдение и оценка<br>медиатеки для<br>$\, {\bf B} \,$<br>сети<br>контента |
| требуемым<br>атрибутам;<br>структурированного<br>при<br>поиск<br>выполнении               |
| контента<br>атрибутам;<br>самостоятельных работ;<br>хранения и<br>$\Pi 0$                 |
| формирование<br>каталогизации цифровой<br>правильное<br>-тестирование;                    |
| информации.<br>медиатеки для структурированного<br>-зачетные<br>занятия<br>$\Pi{\rm O}$   |
| хранения<br>$\boldsymbol{\mathrm{M}}$<br>каталогизации<br>темам программы;                |
| цифровой информации.<br>-проверочные работы за                                            |
| ПК 2.2 Управлять<br>полугодия;<br>Правильное<br>понимание<br>типов                        |
| файлов:<br>-дифференцированный<br>размещением цифровой<br>системных,                      |
| информации на дисках<br>зачет.<br>пользовательских,<br>служенных;                         |
| персонального<br>правильное<br>понимание                                                  |
| компьютера, а также<br>иерархического структурирования                                    |
| файлов<br>дисковых хранилищах<br>каталогизации<br>И<br>B                                  |
| локальной и глобальной<br>структурой<br>соответствии<br>$\rm{co}$<br>И                    |
| компьютерной сети.<br>размещаемой<br>содержанием                                          |
| информации;<br>правильное                                                                 |
| операций<br>выполнение<br>И                                                               |
| цифровой<br>размещения                                                                    |
| информации<br>на<br>дисках                                                                |
| персонального<br>компьютера;                                                              |
| правильное выполнение операции                                                            |
| цифровой<br>размещения                                                                    |
| информации<br>дисковых<br>на                                                              |
| хранилищах<br>локальной                                                                   |
| компьютерной сети; правильное                                                             |
| резервное<br>копирование<br>И                                                             |
| восстановление<br>данных;                                                                 |
| правильное<br>выполнение                                                                  |
| мероприятий<br>$\Pi 0$<br>защите                                                          |
| персональных данных; правильное                                                           |
| осуществление<br>защиты                                                                   |
| персонального компьютера                                                                  |
| ПК 2.3 Тиражировать<br>Правильность записи информации                                     |
| на CDR, DVDR, CDRW, DVDRW,<br>мультимедиа контент на                                      |
| носители USB, карты<br>различных съемных<br>съемные                                       |
| носителях информации.<br>правилам<br>используемых<br>памяти                               |
| программ; правильное размещение<br>мультимедиа контент на диски CD-                       |
| R, CD-RW и DWD-R, DWD-RW;                                                                 |

5.1. Результаты освоения профессиональных компетенций

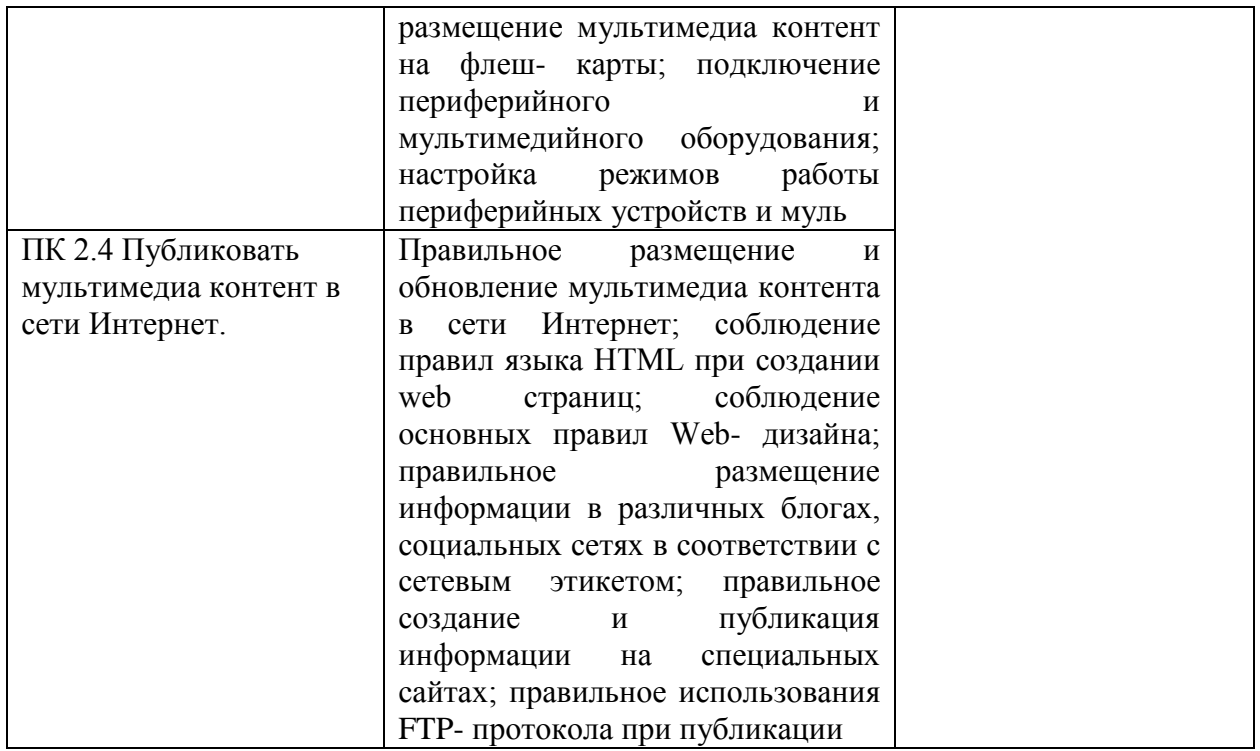

## 5.2. Результаты освоения общих компетенций

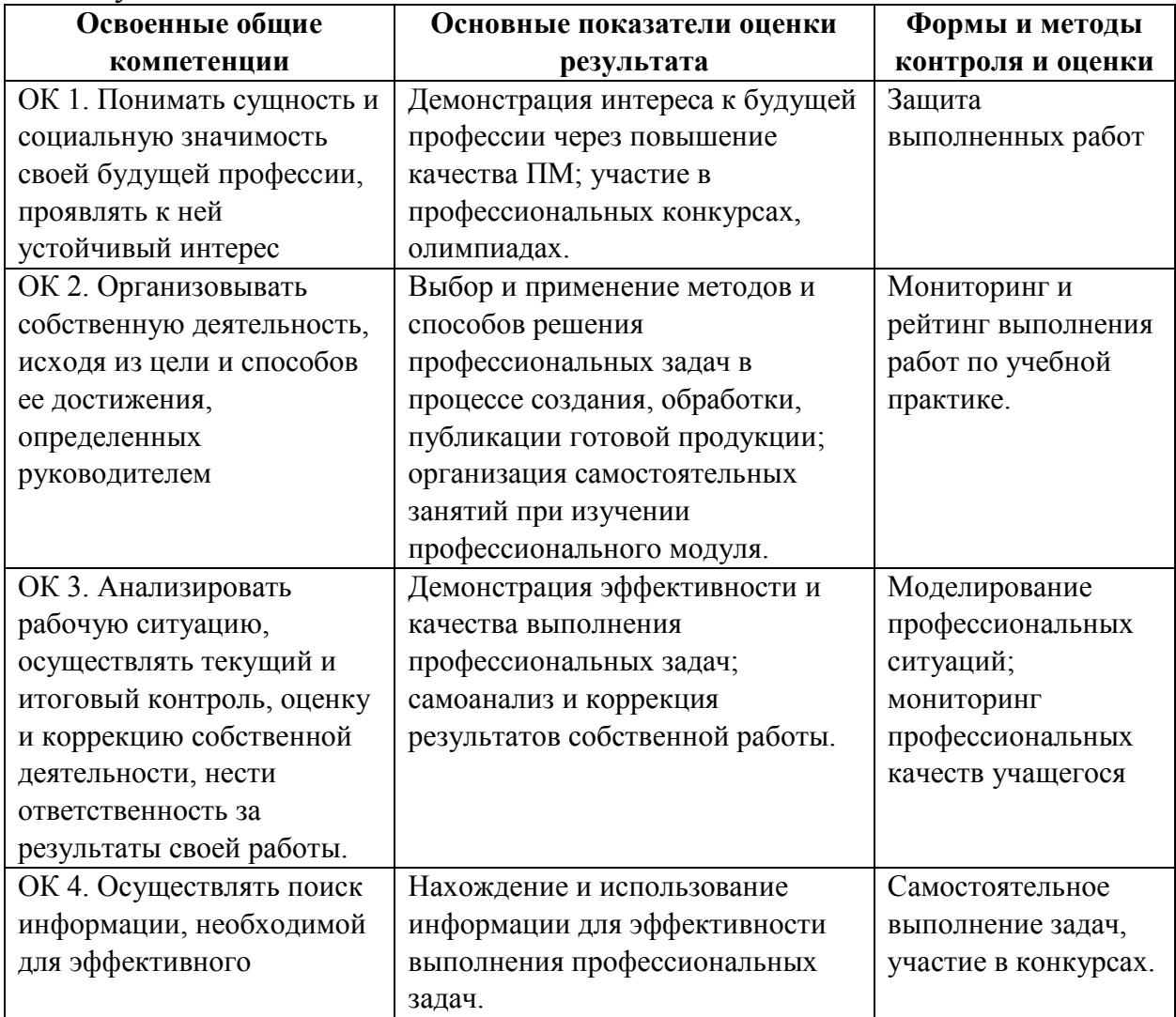

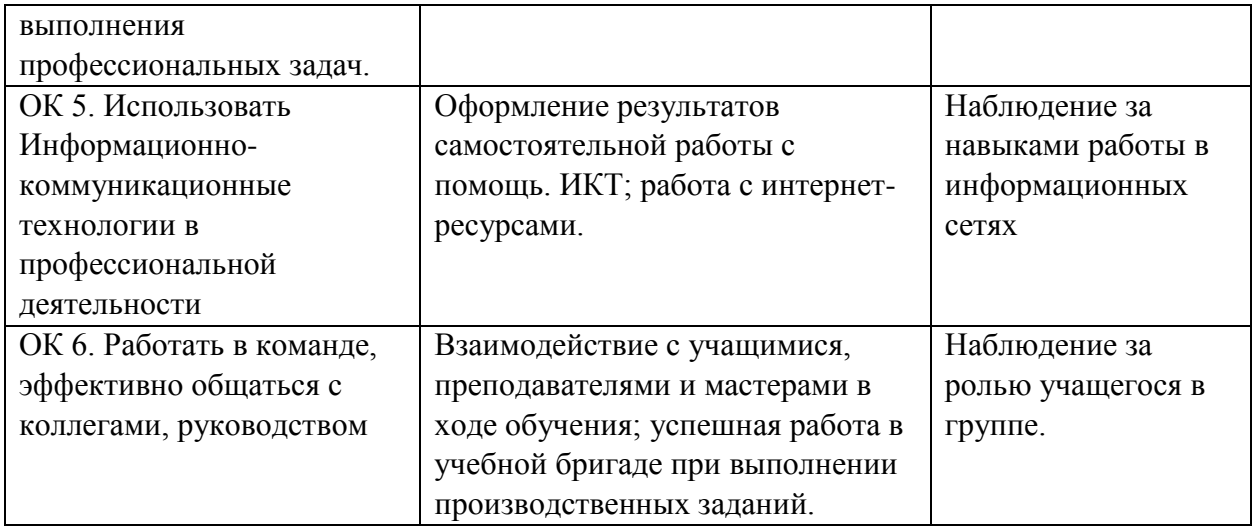